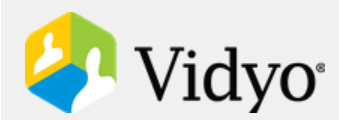

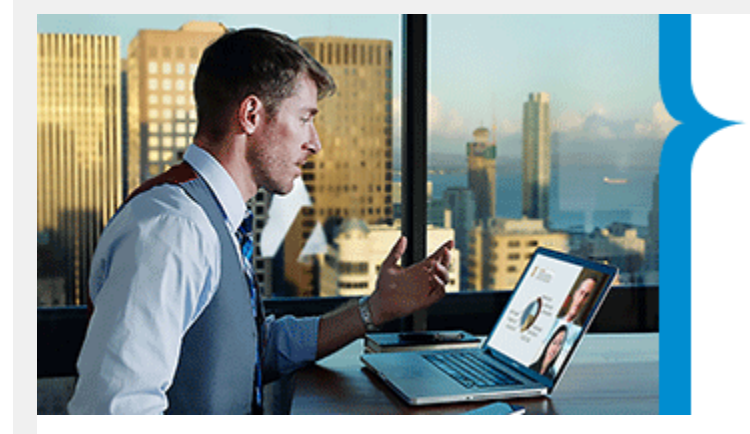

# Product<br>Bulletin

# General Availability and Anchor Release: VidyoDesktop™ Version 3.6 (027)

Dear Customer,

Vidyo is pleased to announce the General Availability of VidyoDesktop Version 3.6 (027).

The following list highlights what's new in this release:

# Multiple Missed Calls Log

 Adds a pop-up that displays a list of all the missed calls. The pop-up displays the date, time, and name of the callers, and allows the user to clear the list.

# Active Speaker Icon

 Adds an Active Speaker icon that appears along with the participants' display names at the bottom of the Participants List to indicate which participants are currently the active speakers.

# Installer Enhancement

 Controls whether content sharing is disabled or enabled based on the configuration of the MSI installer for Windows® and pList files for Macintosh®.

### Security Vulnerability Enhancement

 To enhance security, any change to the WebProxy credentials fields on the Configuration and Status screen will enable the Apply and Save buttons.

### Improved Far End Camera Control Experience

 Improves the user experience when controlling a participant's camera by reducing the delay in the camera's response when the user presses and holds a pan, tilt, or zoom button for continuous camera motion.

In accordance with the Vidyo [Software Maintenance Policy,](http://go.vidyo.com/hqScZ8F00G000yEnb020AEm) Vidyo is also pleased to announce VidyoDesktop version 3.6 as an Anchor Release. Anchor Releases for Vidyo endpoints and servers are marked in green on the Vidyo Compatibility Matrix. To view this document, click [Compatibility Matrix,](http://go.vidyo.com/I0c00Gm0q8SGbE2y0o0FA00) log in to your account on the Vidyo Support Center, and refer to the Software Compatibility Matrix.

Please refer to the Release Notes referenced below for additional details regarding this release.

### Reference File

[VidyoDesktop\\_ReleaseNotes\\_3.6.027-A.pdf](http://go.vidyo.com/c0802ySG0qbF0cEAH0m1o00)

# Contacting Customer Support

Customers with support contracts in good standing can download new software, release notes, and documentation from the Vidyo Support Center portal at [support.vidyo.com.](http://go.vidyo.com/kG0Iq0b00oS02FEymc0280A) If your contract has expired, please contact your authorized Vidyo sales representative for renewal.

If you need assistance with the resources or have additional questions, please feel free to do one of the following:

- Vidyo Resellers and End Users with "Plus" coverage: Please contact the Vidyo Customer Service Team at [support@vidyo.com.](http://go.vidyo.com/z0ym2Eq0008Fb3ocGSJ0A00)
- Vidyo End Users without "Plus" coverage: Please contact your authorized Vidyo **Reseller**

Sincerely,

The Vidyo Product Team

 $\Gamma_{\rm c}$